## **Table of Contents**

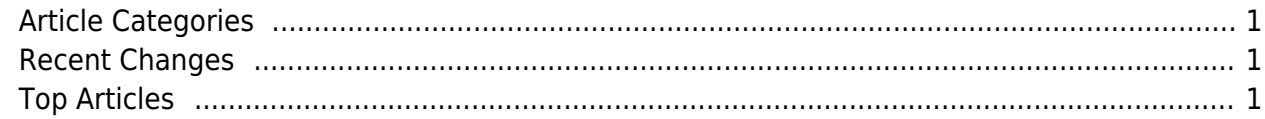

https://esgr.in/wiki/ Printed on 2024/05/14 05:08

## [eSGR](https://esgr.in) Documentation Wiki [Contact Us](https://esgr.in/contact) (24/7/365 Support) | [Members Area](https://esgr.in/members)

## <span id="page-2-0"></span>**Article Categories**

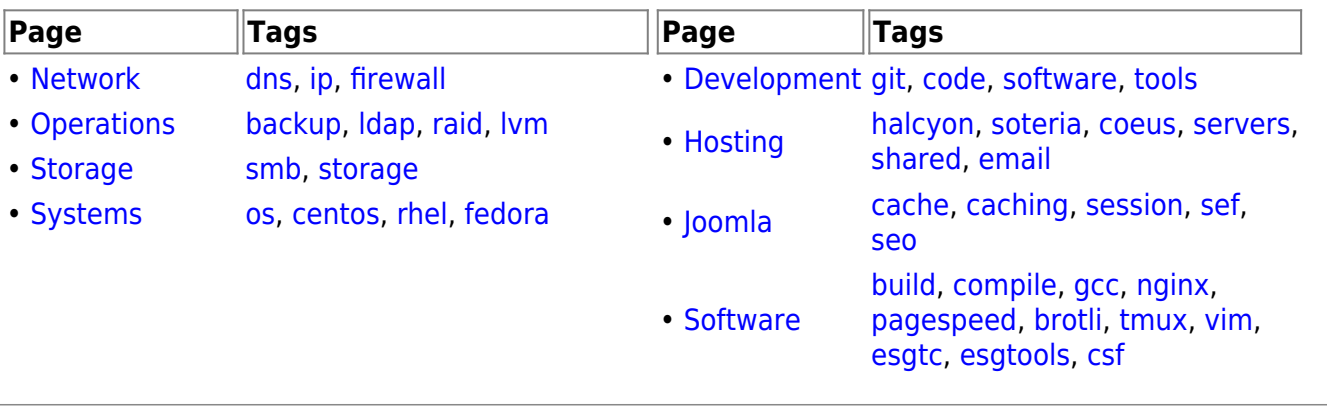

<span id="page-2-1"></span>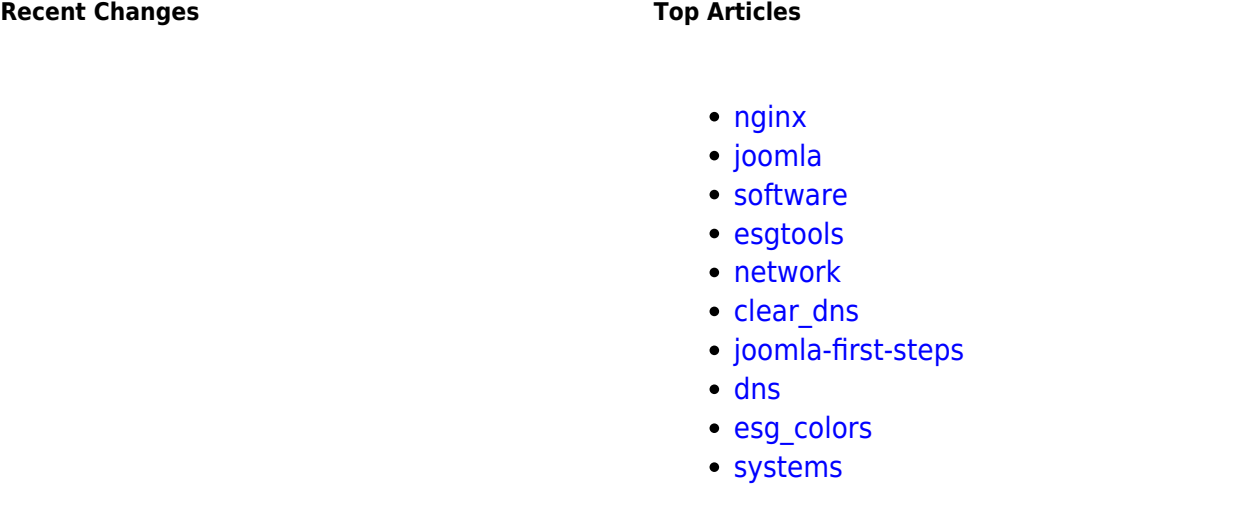

[visitor is online.| visitors are online.](https://esgr.in/wiki/_media/onlinenumber) This page has been accessed 3 times Today, 6 times Yesterday and 40004 times Since 2018/12/15. (96)

From: <https://esgr.in/wiki/> - **eSGR Documentation**

Permanent link: **<https://esgr.in/wiki/esg?rev=1579021296>**

Last update: **2020/01/14 17:01**

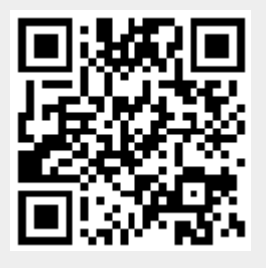